*Core Servlets and JavaServer Pages / 2e Volume 1: Core Technologies Volume 1: Core Technologies Marty Hall Marty Hall* y*Larry Brown Larry Brown* **Including Files and Applets in JSP Pages**

1

## **Agenda**

- **Using jsp:include to include pages at request time**
- **Using <%@ include ... %> (the include directive) to include files at page translation time**
- **Understanding why jsp:include is usually better than the include directive**
- **Using jsp:plugin to include applets for the Java Plug-in**

## **Including Files at Request Time: jsp:include**

#### •**Format**

**<jsp:include page="Relative URL" />**

#### • **Purpose**

- To enable you to insert the contents of an HTML page, plain text document, output of a JSP page or the output of a servlet
- To permit updates to the included content without changing the main JSP page(s)

#### •**Notes**

- JSP content cannot affect main page: only *output* of included JSP page is used
- Don't forget that trailing slash
- Relative URLs that starts with slashes are interpreted relative to the Web app, not relative to the server root.
- You are permitted to include files from WEB-INF

# **jsp:include Relative URLs**

**If the JSP page is located in http://host/headlines/sports/table-tennis.jsp**

**<jsp:include page="bios/cheng-yinghua.jsp" />** the application looks in the sports/bios subdirectory

**<jsp:include page="/templates/footer.jsp" />** the application looks in the templates subdirectory of the headlines application (and not of the server root)

#### •**URLs that begin with slashes are interpreted**

- relative to the current Web application whenever the server handles them
- relative to the server root only when the client (browser) handles them
- Recommended to put included pages in WEB-INF as it will prevent the client from accidentally accessing them

## **jsp:include Example: A News Headline Page (Main Page)**

**…**

**<BODY>**

```
<TABLE BORDER=5 ALIGN="CENTER">
```
**<TR><TH CLASS="TITLE"> What's New at JspNews.com </TABLE>**

**<P>**

**Here is a summary of our three** 

**most recent news stories:**

**<OL>**

```
<LI><jsp:include page="/WEB-INF/Item1.html" />
  <LI><jsp:include page="/WEB-INF/Item2.html" />
  <LI><jsp:include page="/WEB-INF/Item3.html" />
</OL>
```
**</BODY></HTML>**

## **A News Headline Page, Continued (First Included Page)**

#### **/WEB-INF/Item1.html**

**<B>Bill Gates acts humble.</B> In a startling and unexpected development, Microsoft big wig Bill Gates put on an open act of humility yesterday.**

**<A HREF="http://www.microsoft.com/Never.html"> More details...</A>**

• **Note that the page is** *not* **a complete HTML document; it has only the tags appropriate to the place that it will be inserted**

# **A News Headline Page: Result**

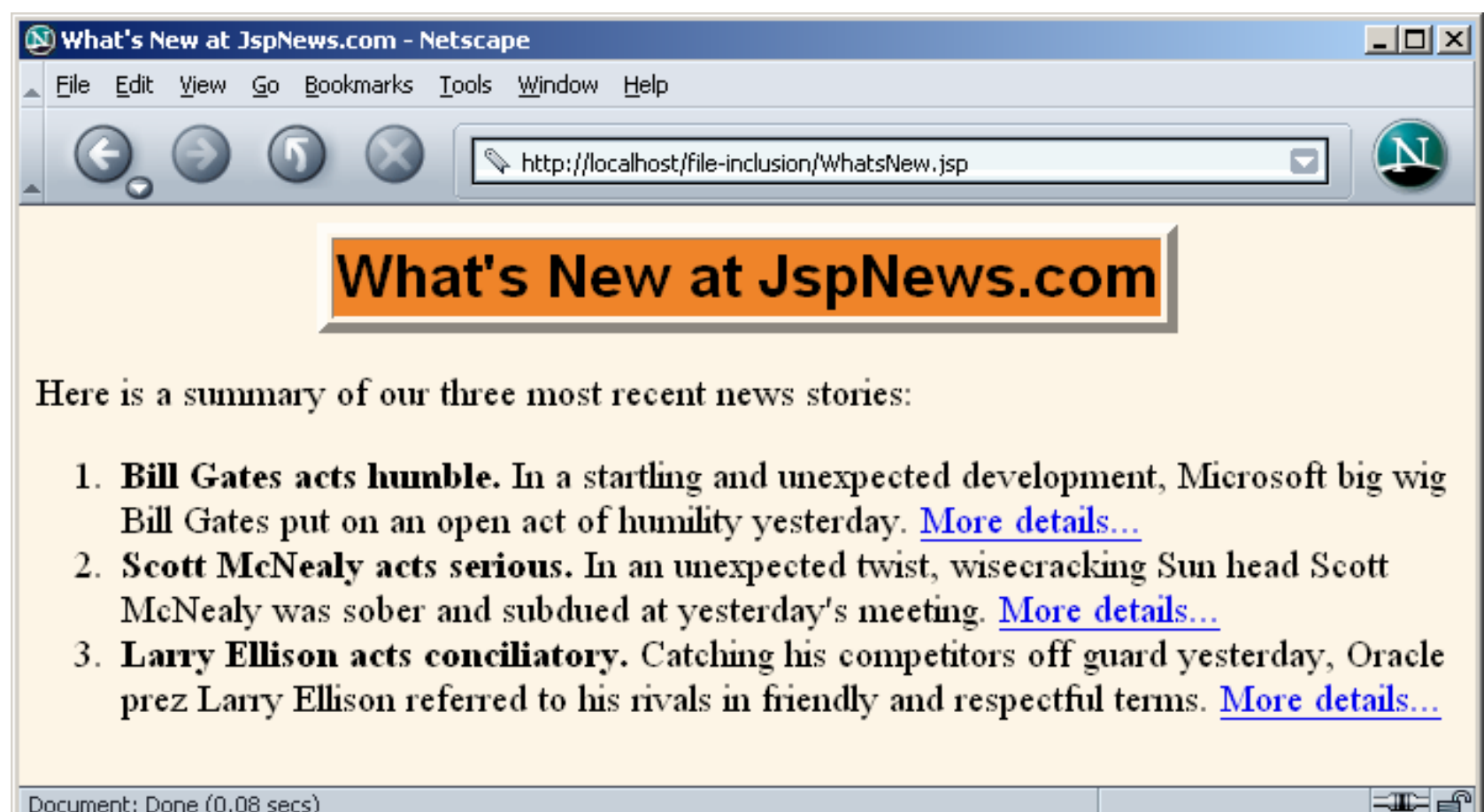

### **Including Files at Page Translation Time: <%@ include … %>**

#### • **Format**

– **<%@ include file="Relative URL" %>**

### • **Purpose**

 To reuse JSP content in multiple pages, *where JSP content affects main page*

#### • **Notes**

- Servers are not required to detect changes to the included file, and in practice they don't.
- Thus, you need to update the modification dates of each JSP page that uses the file.
	- Some OSs have commands that update the modification date without your actually editing the file (UNIX touch command)

# **Which Should You Use?**

### • **Use jsp:include whenever possible**

- Changes to included page do not require any manual updates
- Speed difference between jsp:include and the include directive (@include) is insignificant
- **The include directive (<%@ include …%>) has additional power**
	- It can contain JSP code that affects the main page
	- –**snippet.jsp**

**<%! int accessCount = 0; %>**

Main page

**<%@ include file="snippet.jsp" %>** 

**<%= accessCount++ %>**

## **jsp:include vs. <%@ include …>**

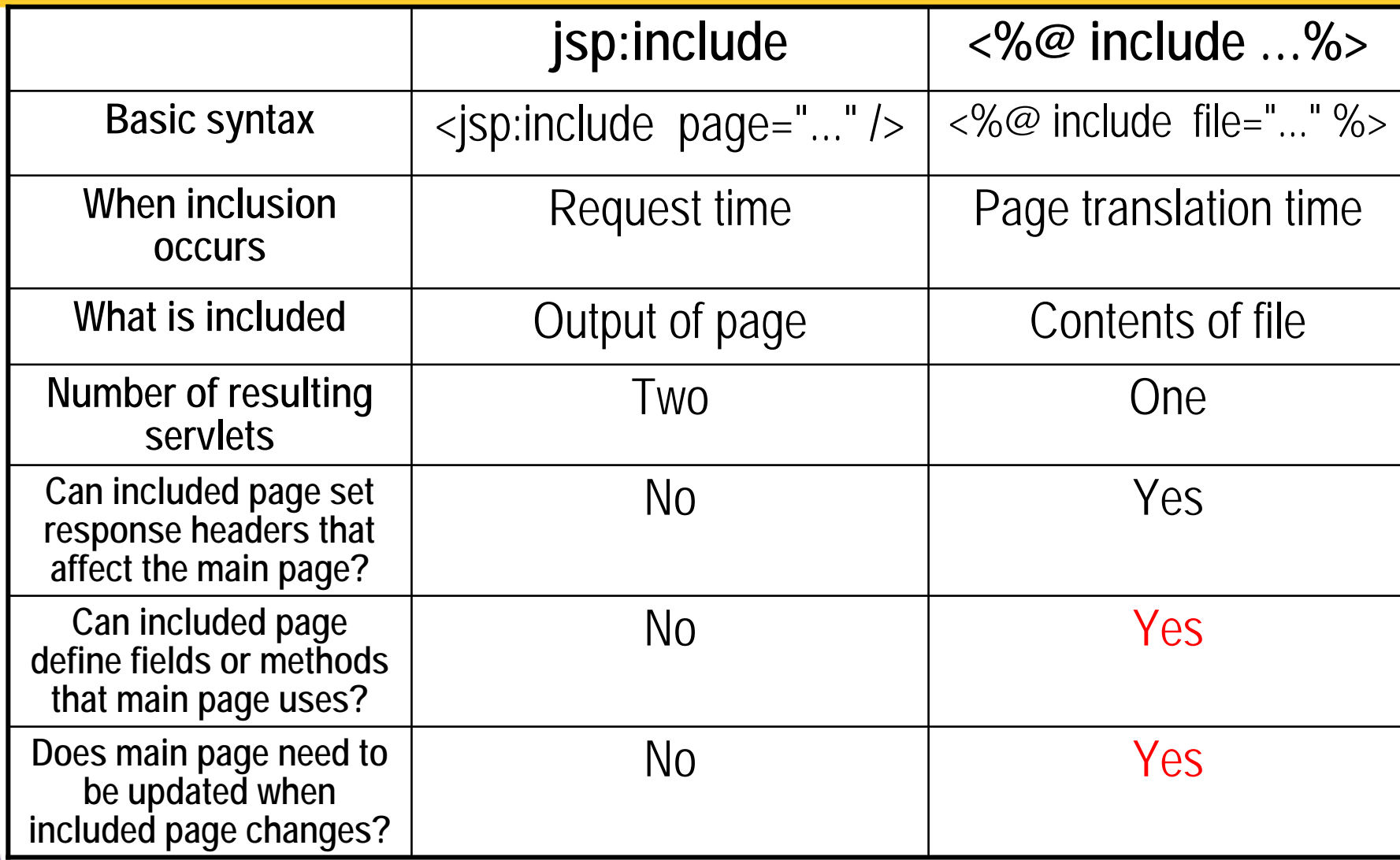

## **Include Directive Example: Reusable Footers**

- **You have a JSP page that generates an HTML snippet containing a small footer that includes access counts and information about the most recent accesses to the current pages (see ContactSession.jsp on next slide)**
- **If several pages want to have footers of that type, put the footer in WEB-INF and each page would use it via**
	- **<%@ include file="/WEB-INF/ContactSection.jsp" %> (see SomeRandompage.jsp slide)**

### **Include Directive Example: Reusable Footers**

#### **ContactSession.jsp**

```
<%@ page import="java.util.Date" %>
<%-- The following become fields in each servlet that
     results from a JSP page that includes this file. --%>
<%! private int accessCount = 0;
private Date accessDate = new Date();
private String accessHost = "<I>No previous access</I>";
%><P><HR>This page & copy; 2003
<A HREF="http//www.my-company.com/">my-company.com</A>.
This page has been accessed <%= ++accessCount %>
times since server reboot. It was most recently 
accessed from <%= accessHost %> at <%= accessDate %>.<% accessHost = request.getRemoteHost(); %>
<% accessDate = new Date(); %>
```
# **Reusing Footers: Typical Main Page**

**SomeRandomPage.jsp**

```
…
<BODY><TABLE BORDER=5 ALIGN="CENTER"><TR><TH CLASS="TITLE">Some Random Page</TABLE>
<P>Information about our products and services.
<P>Blah, blah, blah.
<P>Yadda, yadda, yadda.
<%@ include file="/WEB-INF/ContactSection.jsp" %>
</BODY></HTML>
```
# **Reusing Footers: Result**

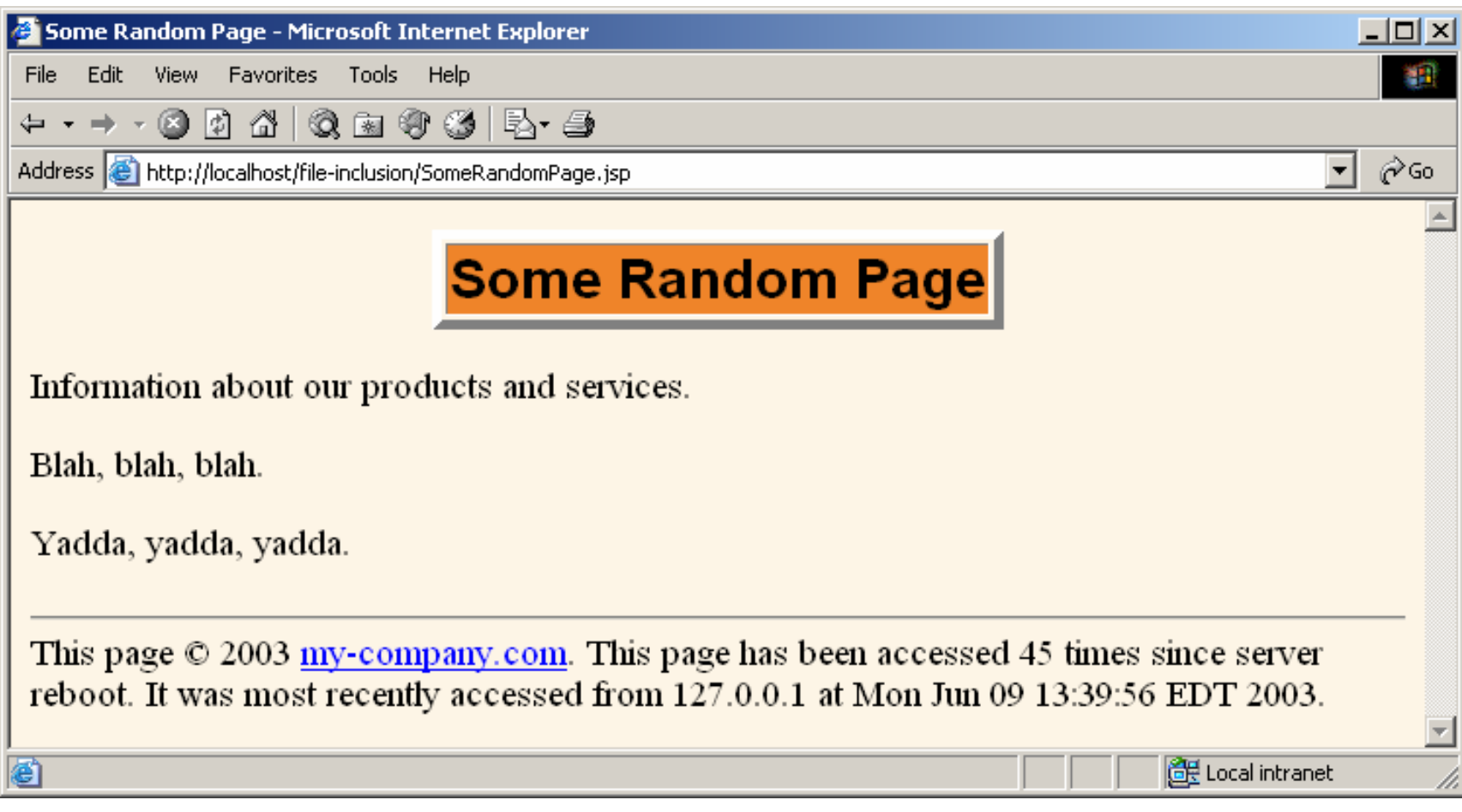

## **Understanding jsp:include vs. <%@ include … %>**

- **Footer defined the accessCount field (instance variable)**
- **If main pages used accessCount, they would have to use @include**

– Otherwise accessCount would be undefined

- **In this example, the main page did** *not* **use accessCount**
	- So why did we use @include?
		- jsp:include would give the same access count across all pages and not a separate count per page
		- Don't want ContactSession.jsp to be its own servlet,<br>rather have it included in each separate servlet that results<br>from a JSP page that uses ContactSession.jsp

# **Options for Deploying Applets**

- • **Develop the applets with JDK 1.1 or even 1.02 (to support** *really* **old browsers).**
	- Works with almost any browser
	- Uses the simple APPLET tag
	- Lack of support for Java 2 Platform restricts applications
- **Have users install version 1.4 of the Java Runtime Environment (JRE), then use JDK 1.4 for the applets.**
	- Requires IE 5 or later or Netscape 6 or later
	- Uses the simple APPLET tag
- **Have users install any version of the Java 2 Plugin, then use Java 2 for the applets.**
	- Works with almost any browser
	- Uses ugly OBJECT and EMBED tags
	- This third option simplified by the jsp:plugin tag

# **Using jsp:plugin**

- **Simple APPLET-like tag**
	- Expands into the real OBJECT and EMBED tags

### • **APPLET Tag**

- **<APPLET CODE="MyApplet.class" WIDTH=475 HEIGHT=350>**
	- **</APPLET>**

### • **Equivalent jsp:plugin**

- **<jsp:plugin type="applet" code="MyApplet.class"**
	- **width="475" height="350">**

**</jsp:plugin>**

### • **Reminder**

- JSP element and attribute names are case sensitive
- All attribute values must be in single or double quotes
- This is like XML but unlike HTML

# **jsp:plugin: Source Code**

**<jsp:plugin type="applet" code="SomeApplet.class" width="300" height="200"> </jsp:plugin>**

# **jsp:plugin: Resultant HTML**

```
<object classid=
          "clsid:8AD9C840-044E-11D1-B3E9-00805F499D93"width="300" height="200" 
        codebase="http://java.sun.com/products/plugin/1.2.
  2/jinst all-1_2_2-win.cab#Version=1,2,2,0">
  <param name="java_code" value="SomeApplet.class">
  <param name="type" value="application/x-java-applet;">
<COMMENT><embed type="application/x-java-applet;" width="300" 
       height="200" 
       pluginspage="http://java.sun.com/products/plugin/"
       java_code="SomeApplet.class"
><noembed></COMMENT>
</noembed></embed>
</object>
```
# **jsp:plugin: Example (JSP Code)**

```
…
<BODY><CENTER><TABLE BORDER=5><TR><TH CLASS="TITLE">Using jsp:plugin</TABLE>
<P> // 4 main attributes for a plugin
<jsp:plugin type="applet" 
            code="PluginApplet.class"
            width="370" height="420">
</jsp:plugin>
</CENTER></BODY></HTML>
```
## **jsp:plugin: Example (Java Code)**

**import javax.swing.\*;**

**/\*\* An applet that uses Swing and Java 2D \* and thus requires the Java Plug-in. \*/**

**public class PluginApplet extends JApplet { public void init() { WindowUtilities.setNativeLookAndFeel(); setContentPane(new TextPanel()); }**

**}**

# **Attributes of the jsp:plugin Element**

### • **type**

- For applets, this should be "applet".
	- Use "bean" to embed JavaBeans elements in Web pages.

### • **code**

 Used identically to CODE attribute of APPLET, specifying the top-level applet class file

### • **width, height**

Used identically to WIDTH, HEIGHT in APPLET

### • **codebase**

Used identically to CODEBASE attribute of APPLET

### • **align**

Used identically to ALIGN in APPLET and IMG

# **Attributes of the jsp:plugin Element (Cont.)**

### • **hspace, vspace**

Used identically to HSPACE, VSPACE in APPLET,

### • **archive**

 Used identically to ARCHIVE attribute of APPLET, specifying a JAR file from which classes and images should be loaded

#### •**name**

 Used identically to NAME attribute of APPLET, specifying a name to use for inter-applet communication or for identifying applet to scripting languages like JavaScript.

#### •**title**

Used identically to rarely used TITLE attribute

# **Attributes of the jsp:plugin Element (Cont.)**

### • **jreversion**

– Identifies version of the Java Runtime Environment (JRE) that is required. Default is 1.2.

### • **iepluginurl**

 Designates a URL from which plug-in for Internet Explorer can be downloaded. Users who don't already have the plug-in installed will be prompted to download it from this location. Default value will direct user to Sun site, but for intranet use you might want to direct user to a local copy.

#### $\bullet$ **nspluginurl**

 Designates a URL from which plug-in for Netscape can be downloaded. Default value will direct user to Sun site, but for intranet use you might want local copy.

### **The jsp:param and jsp:params Elements**

### • **PARAM Tags**

– **<APPLET CODE="MyApplet.class" WIDTH=475 HEIGHT=350> <PARAM NAME="PARAM1" VALUE="VALUE1"><PARAM NAME="PARAM2" VALUE="VALUE2"></APPLET>**

### • **Equivalent jsp:param**

 **<jsp:plugin type="applet" code="MyApplet.class" width="475" height="350"> <jsp:params> <jsp:param name="PARAM1" value="VALUE1" /> <jsp:param name="PARAM2" value="VALUE2" /> </jsp:params> </jsp:plugin>**

# **Summary**

- $\bullet$  **<jsp:include page="Relative URL" />**
	- Output of URL inserted into JSP page at request time
	- Cannot contain JSP content that affects entire page
	- Changes to included file do not necessitate changes to pages that use it
- **<%@ include file="Relative URL" %>**
	- File gets inserted into JSP page prior to page translation
	- Thus, file can contain JSP content that affects entire page (e.g., import statements, declarations)
	- Changes to included file require you to manually update pages that use it

#### •**<jsp:plugin ...>**

Simplifies writing applets that use the Java Plug-In